*Embedded System Formulas...* 1/10

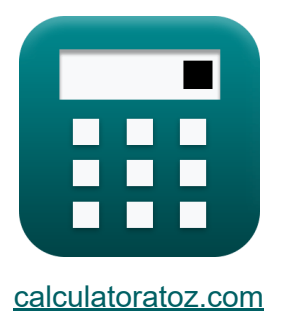

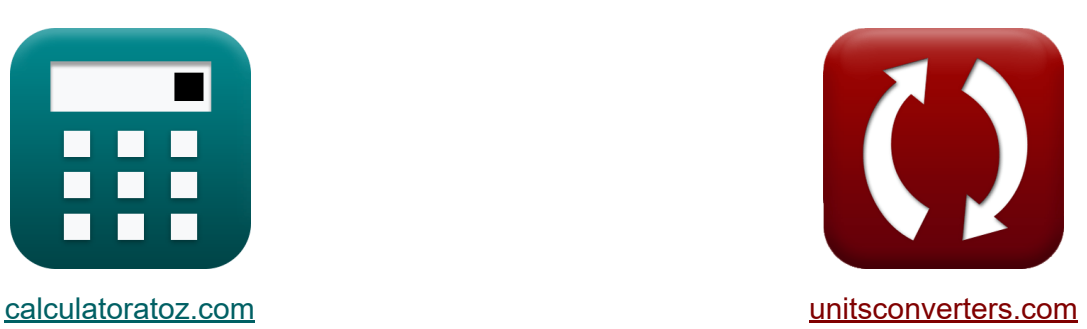

# **Wbudowany system Formuły**

[Kalkulatory!](https://www.calculatoratoz.com/pl) Przykłady! [konwersje!](https://www.unitsconverters.com/pl)

Przykłady!

Zakładka **[calculatoratoz.com](https://www.calculatoratoz.com/pl)**, **[unitsconverters.com](https://www.unitsconverters.com/pl)**

Najszerszy zasięg kalkulatorów i rośnięcie - **30 000+ kalkulatorów!** Oblicz z inną jednostką dla każdej zmiennej - **W wbudowanej konwersji jednostek!**

Najszerszy zbiór miar i jednostek - **250+ pomiarów!**

Nie krępuj się UDOSTĘPNIJ ten dokument swoim znajomym!

*[Zostaw swoją opinię tutaj...](https://docs.google.com/forms/d/e/1FAIpQLSf4b4wDgl-KBPJGChMJCxFlqrHvFdmw4Z8WHDP7MoWEdk8QOw/viewform?usp=pp_url&entry.1491156970=Wbudowany%20system%20Formu%C5%82y)*

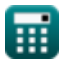

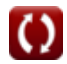

## **Lista 19 Wbudowany system Formuły**

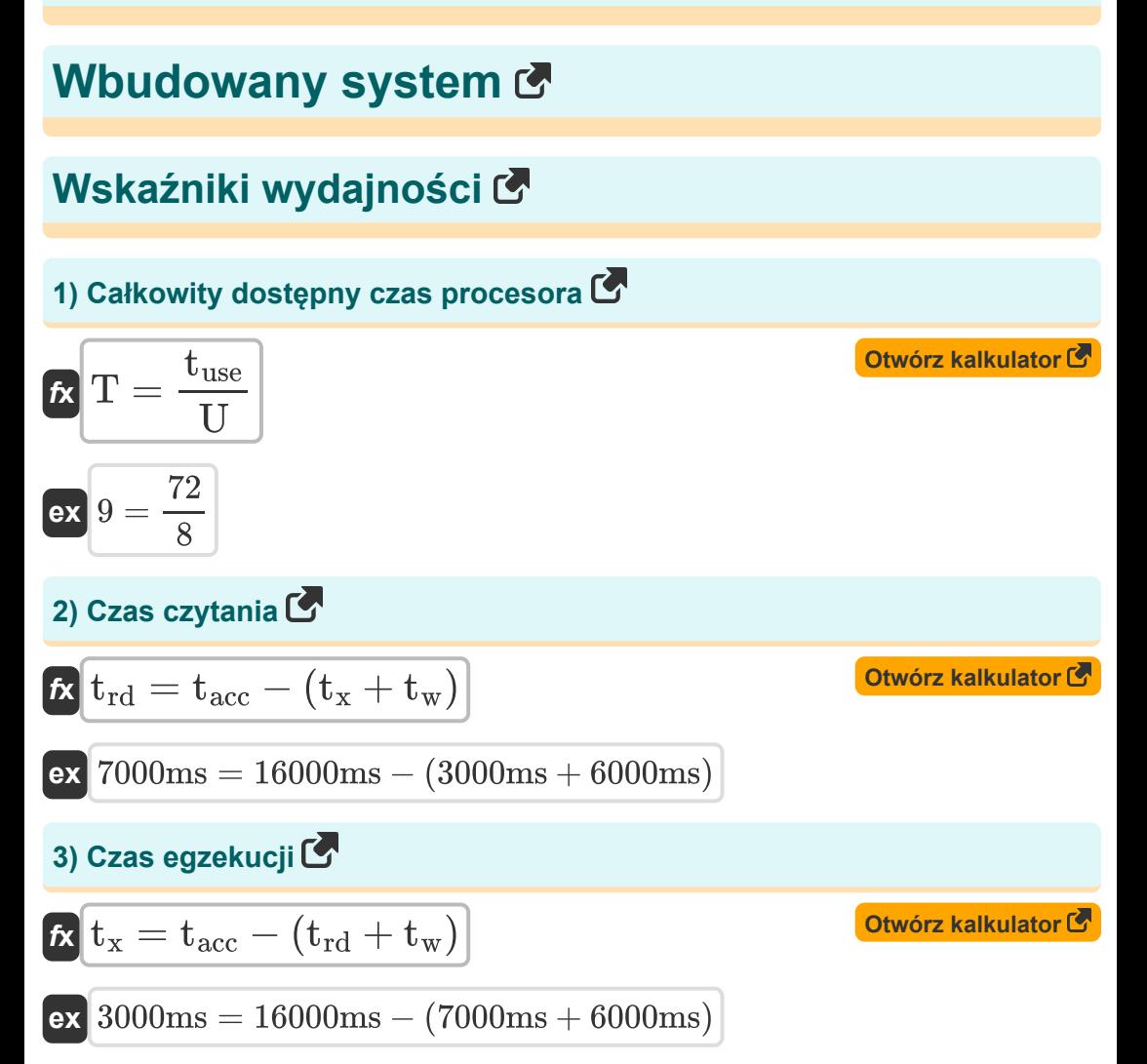

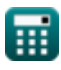

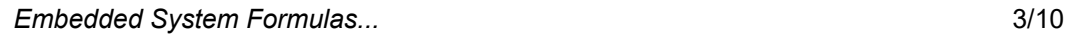

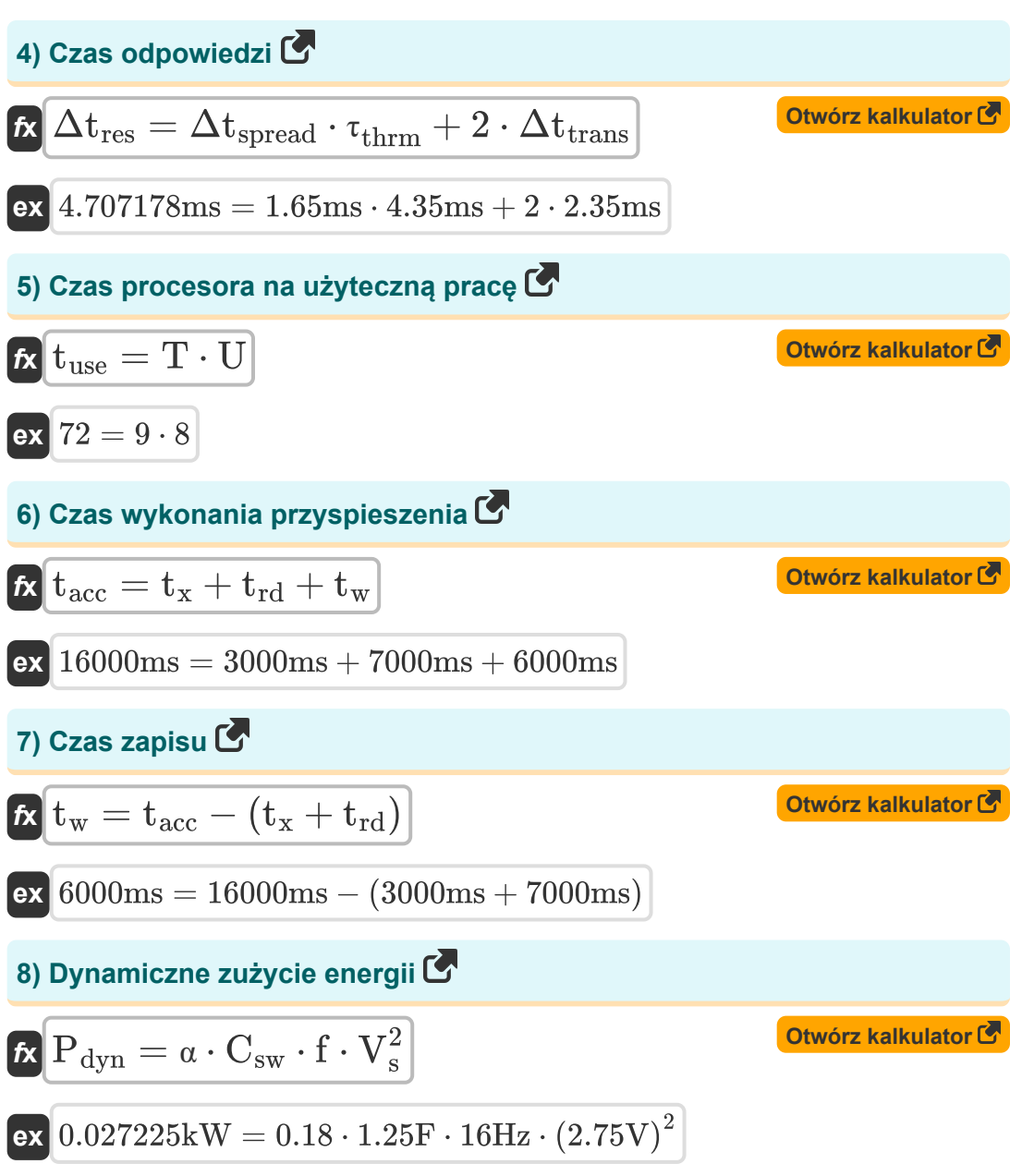

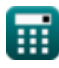

*Embedded System Formulas...* 4/10

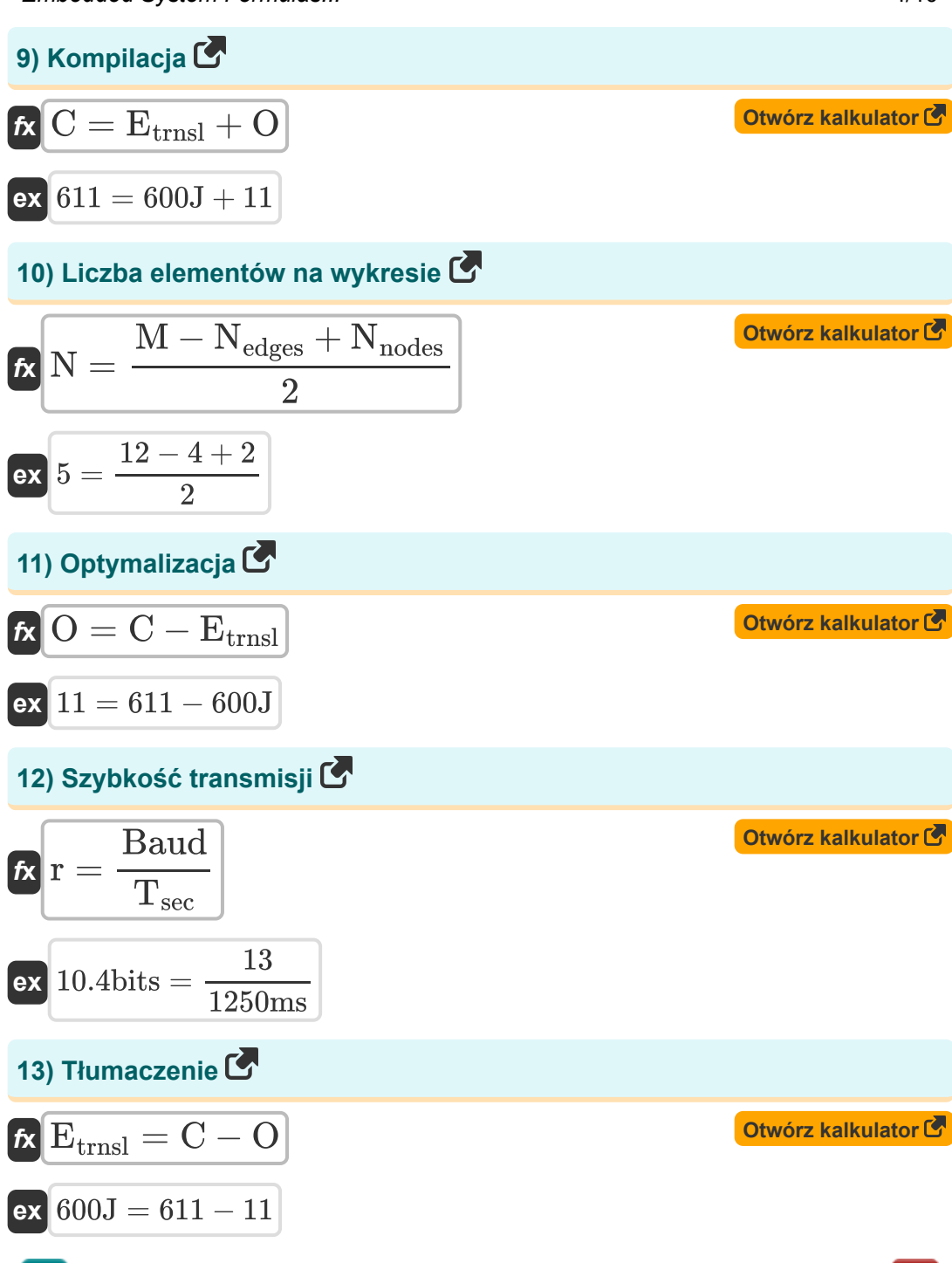

丽

$$
\boxed{\text{O}}
$$

*Embedded System Formulas...* 5/10

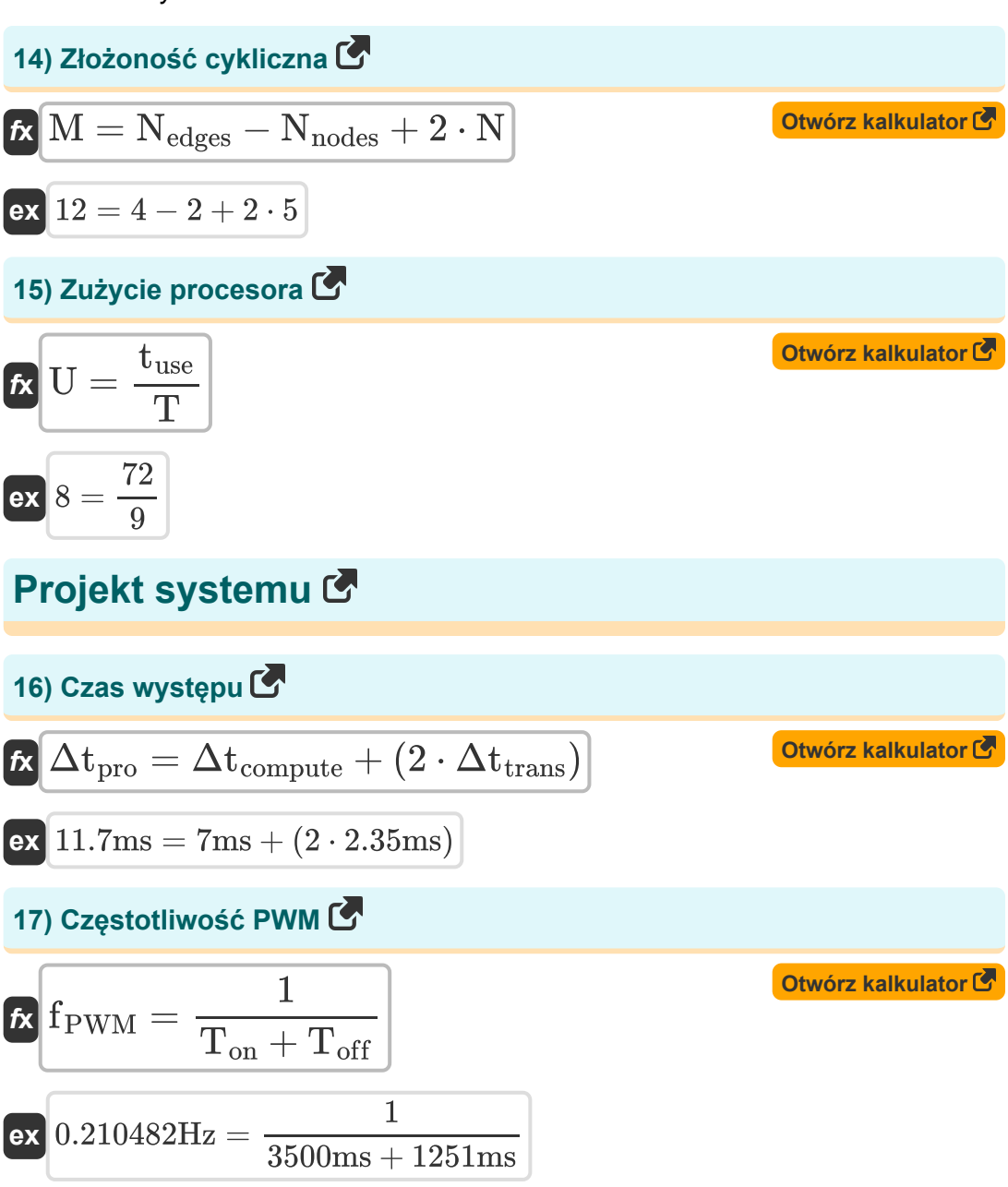

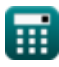

### **18) Liczba krawędzi w złożoności kontroli**

$$
\mathbf{\overline{\mu}}[N_{\text{edges}}=M+N_{\text{nodes}}-2\cdot N]
$$

$$
ex{4 = 12 + 2 - 2 \cdot 5}
$$
  
19) Rozdzielczość DA

#### **19) Rozdzielczość DAC lub ADC**

$$
\begin{aligned} \mathbf{f} \mathbf{x} \overline{\mathbf{R}} &= \overline{\frac{\mathbf{V}_{\text{max}}}{2^n-1}} \\ \mathbf{e} \mathbf{x} \overline{\left(0.119048 \mathrm{V} = \frac{7.5 \mathrm{V}}{2^6-1}\right)} \end{aligned}
$$

⊞

$$
\pmb{\textcircled{\textcolor{blue}{\bigcirc}}}
$$

$$
N_{\text{edges}} = M + N_{\text{nodes}} - 2 \cdot N
$$
\n
$$
M = 12 + 2 - 2 \cdot 5
$$
\n9) Rozdzielczość DAC lub ADC C

\n2<sup>n</sup>  $N = \frac{V_{\text{max}}}{2^n - 1}$ 

### **Używane zmienne**

- **∆tpro** Czas występu *(Milisekundy)*
- **Baud** Liczba elementów sygnałowych
- **C** Kompilacja
- **Csw** Przełączana pojemność *(Farad)*
- **Etrnsl** Energia translacyjna *(Dżul)*
- **f** Częstotliwość *(Herc)*
- **fPWM** Częstotliwość PWM *(Herc)*
- **M** Złożoność cykliczna
- **n** Bity do kodowania cyfrowego
- **N** Liczba komponentów
- **Nedges** Liczba krawędzi
- **Nnodes** Liczba węzłów
- **O** Optymalizacja
- **Pdyn** Dynamiczne zużycie energii *(Kilowat)*
- **r** Szybkość transmisji *(Fragment)*
- **R** Rezolucja *(Wolt)*
- **T** Całkowity dostępny czas procesora
- **tacc** Czas realizacji przyspieszenia *(Milisekundy)*
- **Toff** Po czasie *(Milisekundy)*
- **Ton** Na czas *(Milisekundy)*
- **t rd** Czas czytania *(Milisekundy)*
- **Tsec** Czas w sekundach *(Milisekundy)*

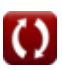

*Embedded System Formulas...* 8/10

- **tuse** Przydatny czas procesora
- **t<sup>w</sup>** Czas pisania *(Milisekundy)*
- **t<sup>x</sup>** Czas egzekucji *(Milisekundy)*
- **U** Zużycie procesora
- **Vmax** Maksymalne napięcie *(Wolt)*
- **V<sup>s</sup>** Napięcie zasilania *(Wolt)*
- **α** Przełączanie współczynnika aktywności
- **Δtcompute** Wbudowany czas obliczeń *(Milisekundy)*
- **Δtres** Czas odpowiedzi *(Milisekundy)*
- **Δtspread** Czas między przełączaniem aktywności *(Milisekundy)*
- **Δttrans** Czas transmisji *(Milisekundy)*
- **τthrm** Termiczna stała czasowa *(Milisekundy)*

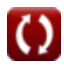

#### **Stałe, funkcje, stosowane pomiary**

- Pomiar: **Czas** in Milisekundy (ms) *Czas Konwersja jednostek*
- Pomiar: **Energia** in Dżul (J) *Energia Konwersja jednostek*
- Pomiar: **Moc** in Kilowat (kW) *Moc Konwersja jednostek*
- Pomiar: **Częstotliwość** in Herc (Hz) *Częstotliwość Konwersja jednostek*
- Pomiar: **Przechowywanie danych** in Fragment (bits) *Przechowywanie danych Konwersja jednostek*
- Pomiar: **Pojemność** in Farad (F) *Pojemność Konwersja jednostek*
- Pomiar: **Potencjał elektryczny** in Wolt (V) *Potencjał elektryczny Konwersja jednostek*

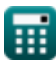

#### **Sprawdź inne listy formuł**

- **Komunikacja cyfrowa Formuły Projekt światłowodu Formuły**
- **Wbudowany system Formuły Urządzenia Optoelektroniki**
- **Teoria informacji i kodowanie Formuły**
- 
- **Formuły Inżynieria telewizyjna Formuły**

Nie krępuj się UDOSTĘPNIJ ten dokument swoim znajomym!

#### **PDF Dostępne w**

[English](https://www.calculatoratoz.com/PDF/Nodes/3529/Embedded-system-Formulas_en.PDF) [Spanish](https://www.calculatoratoz.com/PDF/Nodes/3529/Embedded-system-Formulas_es.PDF) [French](https://www.calculatoratoz.com/PDF/Nodes/3529/Embedded-system-Formulas_fr.PDF) [German](https://www.calculatoratoz.com/PDF/Nodes/3529/Embedded-system-Formulas_de.PDF) [Russian](https://www.calculatoratoz.com/PDF/Nodes/3529/Embedded-system-Formulas_ru.PDF) [Italian](https://www.calculatoratoz.com/PDF/Nodes/3529/Embedded-system-Formulas_it.PDF) [Portuguese](https://www.calculatoratoz.com/PDF/Nodes/3529/Embedded-system-Formulas_pt.PDF) [Polish](https://www.calculatoratoz.com/PDF/Nodes/3529/Embedded-system-Formulas_pl.PDF) [Dutch](https://www.calculatoratoz.com/PDF/Nodes/3529/Embedded-system-Formulas_nl.PDF)

*12/18/2023 | 3:30:11 PM UTC [Zostaw swoją opinię tutaj...](https://docs.google.com/forms/d/e/1FAIpQLSf4b4wDgl-KBPJGChMJCxFlqrHvFdmw4Z8WHDP7MoWEdk8QOw/viewform?usp=pp_url&entry.1491156970=Wbudowany%20system%20Formu%C5%82y)*

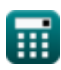